# Large-Scale Content-Based Matching of Audio and MIDI Data

#### Colin Raffel and Dan Ellis with help from Kitty Shi and Hilary Mogul

CCRMA DSP Seminar, January 13, 2015

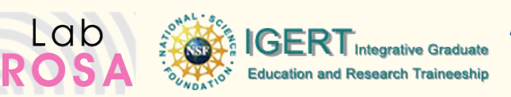

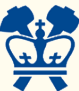

## Music Information Retrieval Pipeline

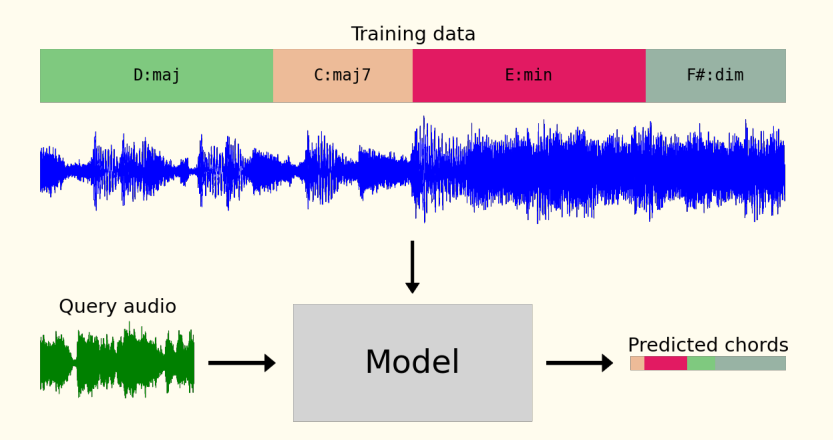

## The Million Song Dataset

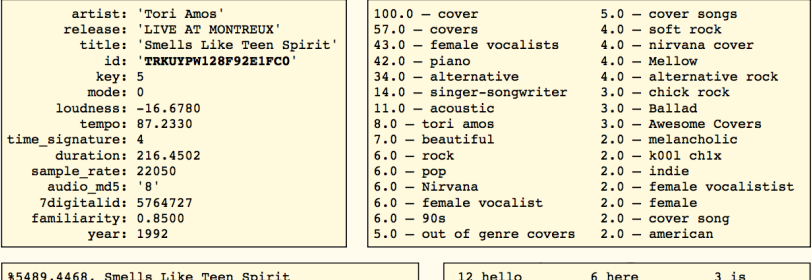

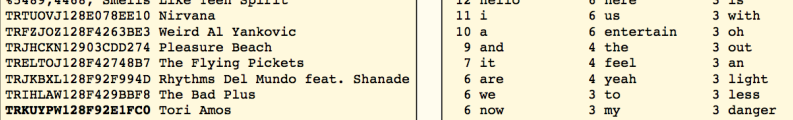

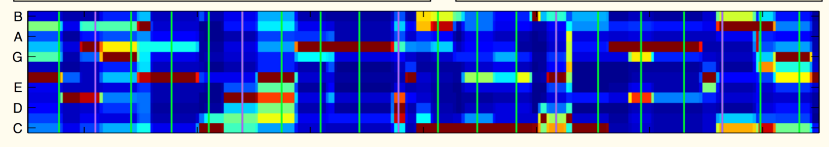

Thierry Bertin-Mahieux et al. "The million song dataset"

### Audio? One solution:

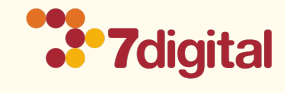

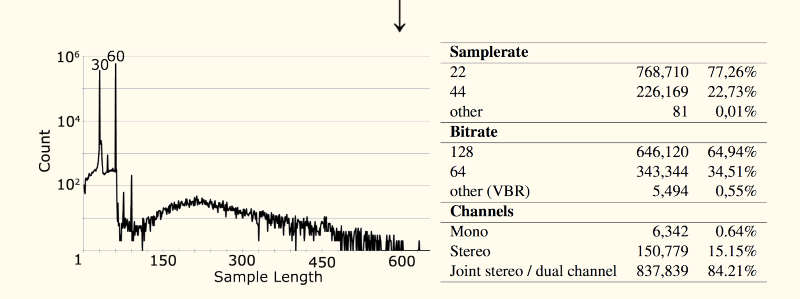

Schindler et al. "Facilitating Comprehensive Benchmarking Experiments on the Million Song Dataset"

## Ground Truth?

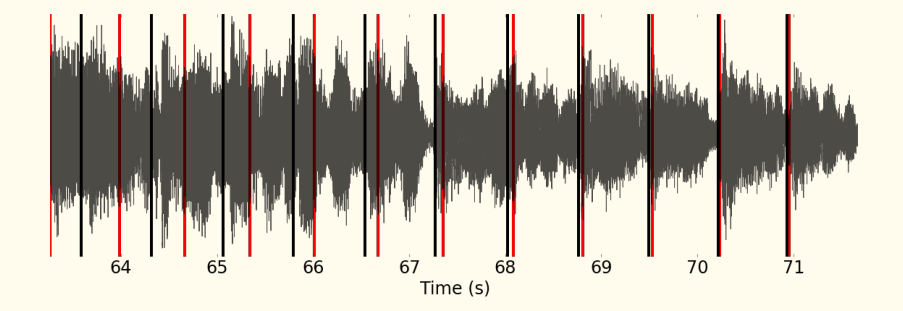

## Ground Truth from MIDI

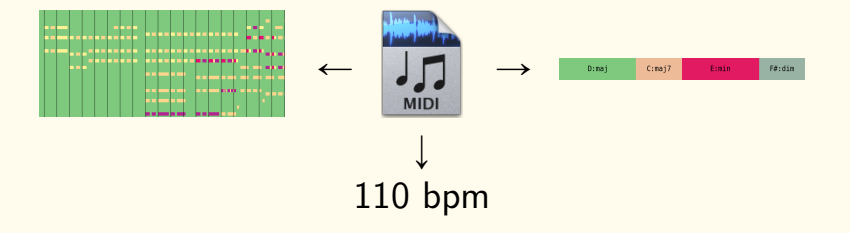

#### Extracting with pretty\_midi

```
import pretty_midi
# Load MIDI file into PrettyMIDI object
midi data = pretty midi.PrettyMIDI('midi file.mid')
# Get a beat-synchronous piano roll
piano_roll = midi_data.get_piano_roll(times=midi_data.get_beats())
# Compute the relative amount of each semitone across the entire song, a proxy for key
print [sum(semitone)/sum(sum(midi_data.get_chroma())) for semitone in midi_data.get_chroma()]
# Shift all notes up by 5 semitones
for instrument in midi data.instruments:
    # Don't want to shift drum notes
   if not instrument.is_drum:
        for note in instrument.notes:
           note.pitch += 5# Synthesize the resulting MIDI data using sine waves
audio_data = midi_data.synthesize()
```
#### http://github.com/craffel/pretty-midi

## MIDI + Audio + MSD

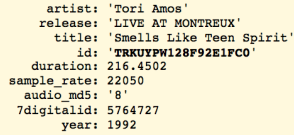

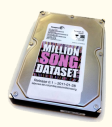

 $\sqrt{2}$ 

 $\longleftarrow$ 

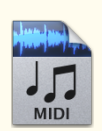

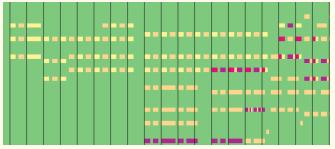

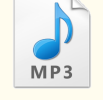

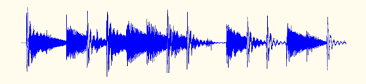

## Matching by Text

J/Jerseygi.mid V/VARIA18O.MID Carpenters/WeveOnly.mid 2009 MIDI/handy\_man1-D105.mid G/Garotos Modernos - Bailanta De Fronteira.mid Various Artists/REWINDNAS.MID GoldenEarring/Twilight\_Zone.mid Sure.Polyphone.Midi/Poly 2268.mid d/danza3.mid 100%sure.polyphone.midi/Fresh.mid rogers\_kenny/medley.mid 2009 MIDI/looking\_out\_my\_backdoor3-Bb192.mid

## Matching by Content

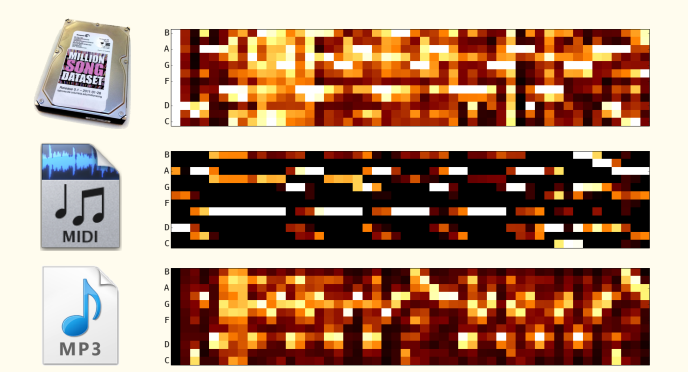

## Idea: Map to a Common Space

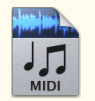

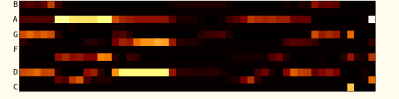

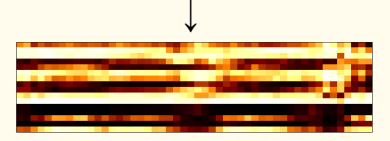

$$
\updownarrow
$$

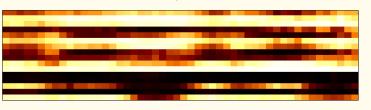

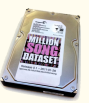

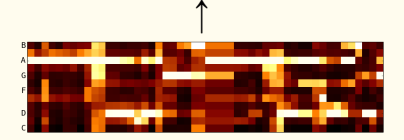

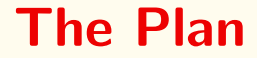

#### 1. Obtain a large collection of MIDI files

- 1. Obtain a large collection of MIDI files
- 2. Manually find a subset with good metadata

- 1. Obtain a large collection of MIDI files
- 2. Manually find a subset with good metadata
- 3. Match them against known MP3 collections

- 1. Obtain a large collection of MIDI files
- 2. Manually find a subset with good metadata
- 3. Match them against known MP3 collections
- 4. Perform MIDI to audio alignment

- 1. Obtain a large collection of MIDI files
- 2. Manually find a subset with good metadata
- 3. Match them against known MP3 collections
- 4. Perform MIDI to audio alignment
- 5. Learn a mapping between feature spaces

- 1. Obtain a large collection of MIDI files
- 2. Manually find a subset with good metadata
- 3. Match them against known MP3 collections
- 4. Perform MIDI to audio alignment
- 5. Learn a mapping between feature spaces
- **6.** Use the mapping to **efficiently** match MIDI files without metadata to MSD entries

## Unique MIDIs

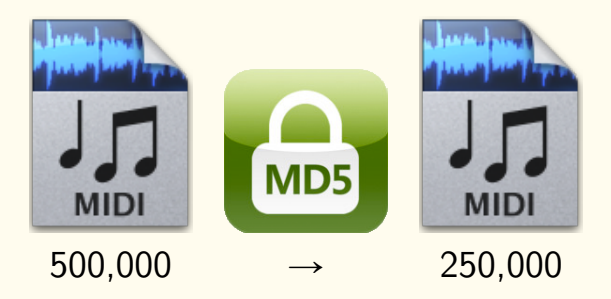

## Finding Good Metadata

J/Jerseygi.mid V/VARIA18O.MID Carpenters/WeveOnly.mid 2009 MIDI/handy\_man1-D105.mid G/Garotos Modernos - Bailanta De Fronteira.mid Various Artists/REWINDNAS.MID GoldenEarring/Twilight\_Zone.mid Sure.Polyphone.Midi/Poly 2268.mid

#### ↓

Mc Broom, Amanda/The Rose.mid Men At Work/Down Under.mid Beach Boys, The/Barbara Ann.mid Star Wars/Cantina.mid T L C/CREEP.MID Beatles/help.mid Idol, Billy/White Wedding.mid

#### Cleaning Metadata

Mc Broom, Amanda/The Rose.mid Men At Work/Down Under.mid Beach Boys, The/Barbara Ann.mid Star Wars/Cantina.mid T L C/CREEP.MID Beatles/help.mid Idol, Billy/White Wedding.mid

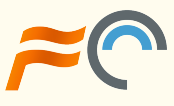

Amanda McBroom/The Rose.mid Men At Work/Down Under.mid The Beach Boys/Barbara Ann.mid

TLC/Creep.mid The Beatles/Help!.mid Billy Idol/White Wedding.mid

 $25,000 \rightarrow 17,000 (9,000)$ 

## Matching to Existing Collections

Amanda McBroom/The Rose.mid Men At Work/Down Under.mid The Beach Boys/Barbara Ann.mid TLC/Creep.mid The Beatles/Help!.mid Billy Idol/White Wedding.mid

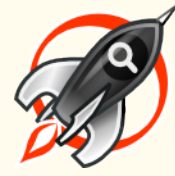

men\_at\_work/Brazil/07-Down\_Under.mp3

tlc/Crazy\_Sexy\_Cool/02-Creep.mp3 The Beatles - Help!.mp3

 $17,000 (9,000) \rightarrow 5,000 (2,000)$ 

## **Alignment**

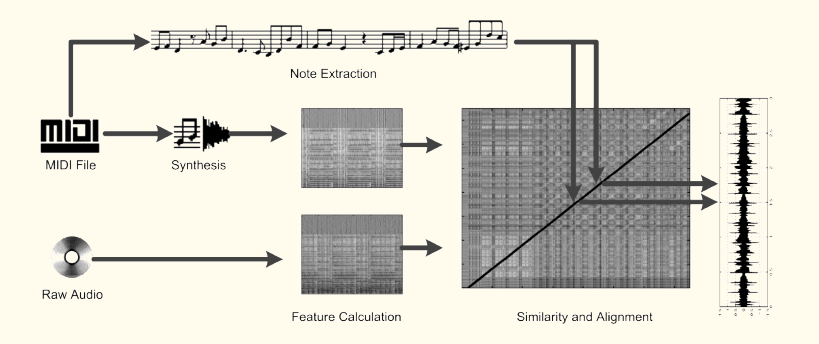

Turetsky and Ellis, "Ground-Truth Transcriptions of Real Music from Force-Aligned MIDI Syntheses"

## Feature Extraction for Alignment

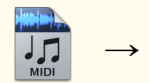

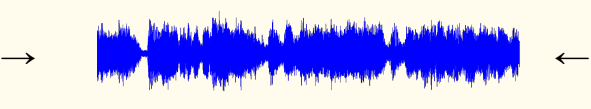

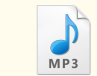

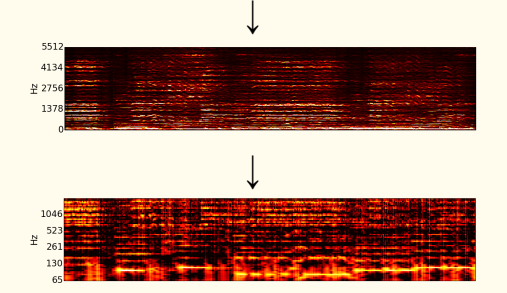

#### **Feature Extraction with librosa**

```
import librosa
# We could also obtain audio data from pretty_midi's fluidsynth method
audio, fs = librosa.load('audio file.mp3')
# Separate harmonic and percussive components
audio_stft = librosa.stft(audio)
H, P = librosa.decompose.hpss(audio_stft)
audio harmonic = librosa.istft(H)# Compute log-frequency spectrogram of original audio
audio_gram = np.abs(librosa.cqt(y=audio_harmonic, sr=fs, hop_length=hop,
                                fmin=librosa.midi_to_hz(36), n_bins=60))
# Convert to decibels
log_gram = librosa.logamplitude(audio_gram, ref_power=audio_gram.max())
# Normalize the columns (each frame)
normed_gram = librosa.util.normalize(log_gram, axis=0)
```
#### http://www.github.com/bmcfee/librosa

## Dynamic Time Warping

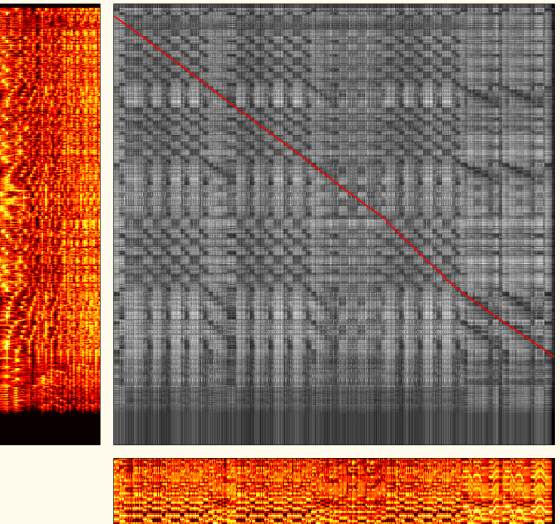

## Traditional DTW Constraint

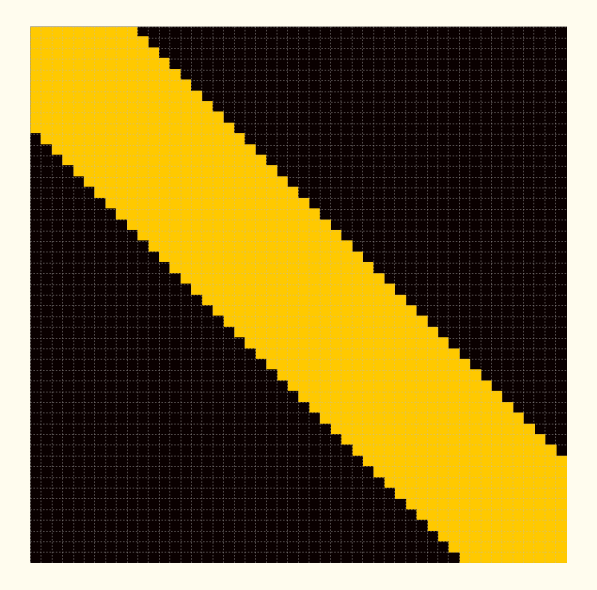

## Sequences of Different Length

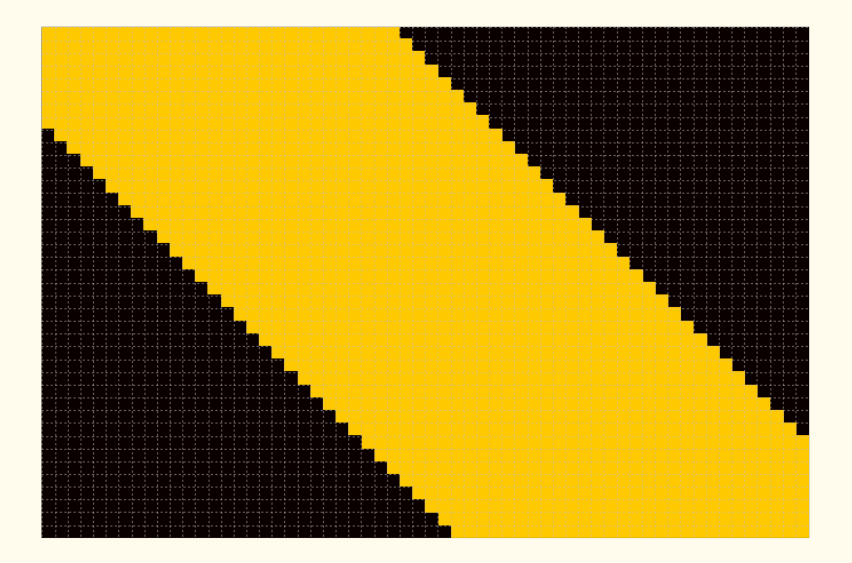

1. Compute the total distance between aligned frames

- 1. Compute the total distance between aligned frames
- 2. Normalize by the path length

- 1. Compute the total distance between aligned frames
- 2. Normalize by the path length
- 3. Normalize by the mean distance between all frames

- 1. Compute the total distance between aligned frames
- 2. Normalize by the path length
- 3. Normalize by the mean distance between all frames

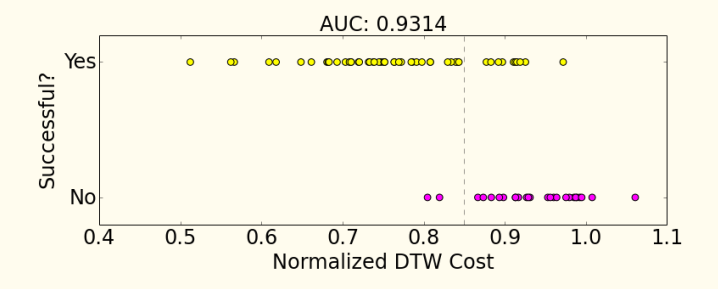

## Similarity-Preserving Hashing

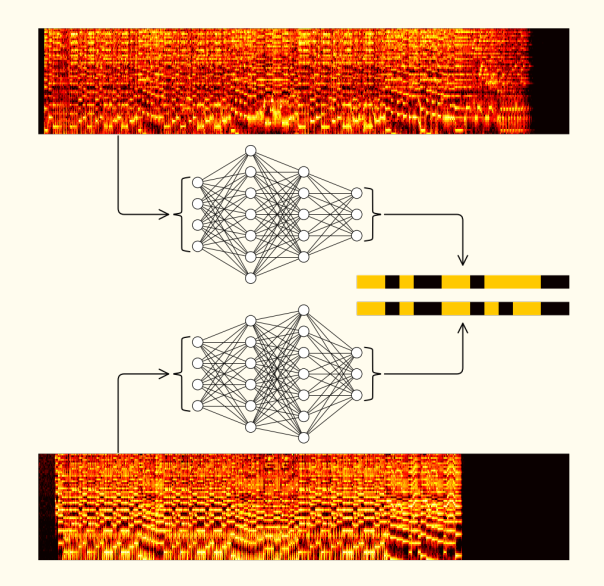

## Similarity-Preserving Hashing

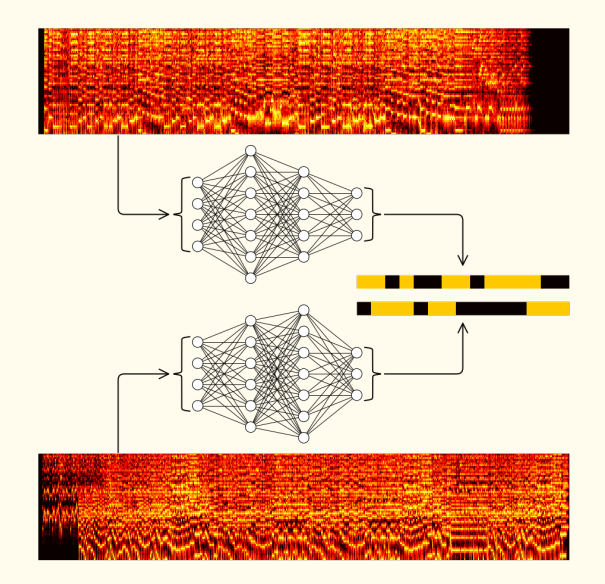

## Cross-Modality Hashing

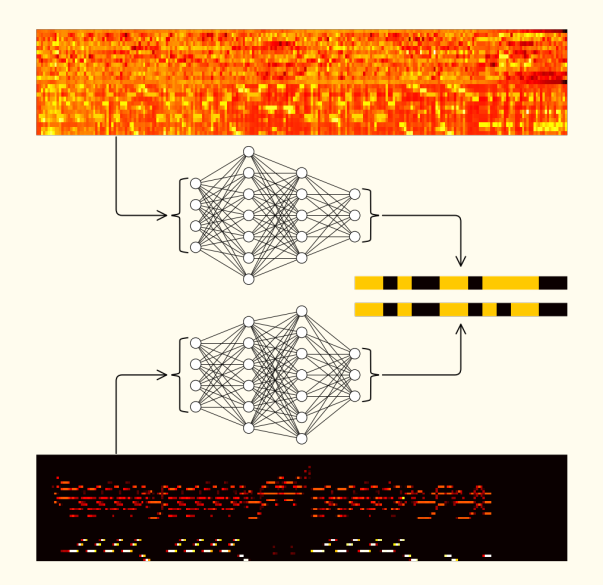

## Cost Thresholding for Negatives

$$
\max(0, m - \|x - y\|_2)^2
$$

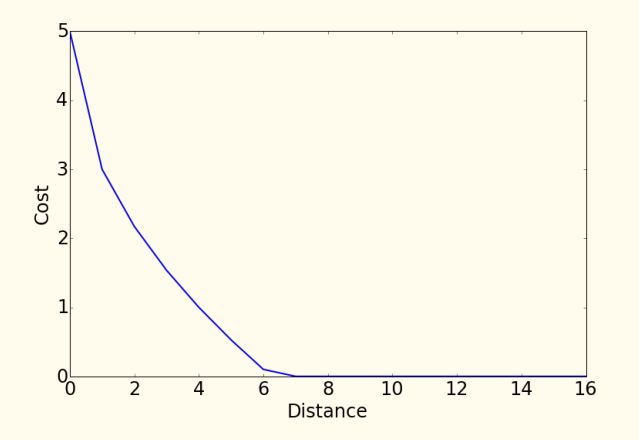

 $\approx$  1.4M examples, 10% used as validation set

- $\approx$  1.4M examples, 10% used as validation set
- § Negative examples chosen at random

- $\approx$  1.4M examples, 10% used as validation set
- § Negative examples chosen at random
- § Inputs shingled and Z-scored

- $\approx$  1.4M examples, 10% used as validation set
- § Negative examples chosen at random
- § Inputs shingled and Z-scored
- ▶ SGD with Nesterov's Accelerated Gradient

- $\epsilon \approx 1.4$ M examples, 10% used as validation set
- § Negative examples chosen at random
- § Inputs shingled and Z-scored
- ▶ SGD with Nesterov's Accelerated Gradient
- $\rightarrow$  tanh units in every layer

- $\epsilon \approx 1.4$ M examples, 10% used as validation set
- § Negative examples chosen at random
- § Inputs shingled and Z-scored
- § SGD with Nesterov's Accelerated Gradient
- $\rightarrow$  tanh units in every layer
- ▶ Early-stopping using validation set cost

- $\approx$  1.4M examples, 10% used as validation set
- § Negative examples chosen at random
- § Inputs shingled and Z-scored
- ▶ SGD with Nesterov's Accelerated Gradient
- $\rightarrow$  tanh units in every layer
- $\triangleright$  Early-stopping using validation set cost
- ▶ No other regularization needed

- $\approx$  1.4M examples, 10% used as validation set
- $\triangleright$  Negative examples chosen at random
- § Inputs shingled and Z-scored
- ▶ SGD with Nesterov's Accelerated Gradient
- $\rightarrow$  tanh units in every layer
- $\triangleright$  Early-stopping using validation set cost
- ▶ No other regularization needed
- § Hyperparameters chosen using hyperopt

- $\approx$  1.4M examples, 10% used as validation set
- § Negative examples chosen at random
- § Inputs shingled and Z-scored
- § SGD with Nesterov's Accelerated Gradient
- $\rightarrow$  tanh units in every layer
- $\triangleright$  Early-stopping using validation set cost
- ▶ No other regularization needed
- § Hyperparameters chosen using hyperopt
- ▶ Model objective: Ratio of mean in-class and mean out-of-class distances

- $\approx$  1.4M examples, 10% used as validation set
- $\triangleright$  Negative examples chosen at random
- § Inputs shingled and Z-scored
- § SGD with Nesterov's Accelerated Gradient
- $\rightarrow$  tanh units in every layer
- $\triangleright$  Early-stopping using validation set cost
- ▶ No other regularization needed
- § Hyperparameters chosen using hyperopt
- ▶ Model objective: Ratio of mean in-class and mean out-of-class distances
- $\rightarrow$  16-bit hashes created by thresholding output

#### Neural Nets with lasagne

```
import lasagne
lavers = []# Input layer signals end of network computations
layers.append(lasagne.layers.InputLayer(shape=(batch_size, n_features)))
# Add each hidden layer recursively
for num_units in hidden_layer_sizes:
    # A dense layer implements \sigma(Wx + b)
   layers.append(lasagne.layers.DenseLayer(layers_X[-1], num_units=num_units))
    # Dropout is implemented as a layer
   layers.append(lasagne.layers.DropoutLayer(layers[-1]))
# Add output layer
layers.append(lasagne.layers.DenseLayer(layers[-1], num_units=n_output))
# Get a list of all network parameters
params = lasagne.layers.get_all_params(layers[-1])
# Define a cost function using layers [-1].get output(input)
# Compute updates for Nesterov's Accelerated Gradient
updates = lasagne.updates.nesterov_momentum(cost, params, learning_rate, momentum)
```
#### http://www.github.com/benanne/Lasagne

# Why Hash?

$$
x \in \mathbb{R}^{M \times I}, y \in \mathbb{R}^{N \times I}
$$
  

$$
distance[m, n] = \sum_{i} (x[m, i] - y[n, i])^{2}
$$

$$
x \in \mathbb{R}^{M}, y \in \mathbb{R}^{N}
$$
  

$$
distance[m, n] = bits_set[x[m]^{\wedge}y[n]]
$$

## Validation Set Distances

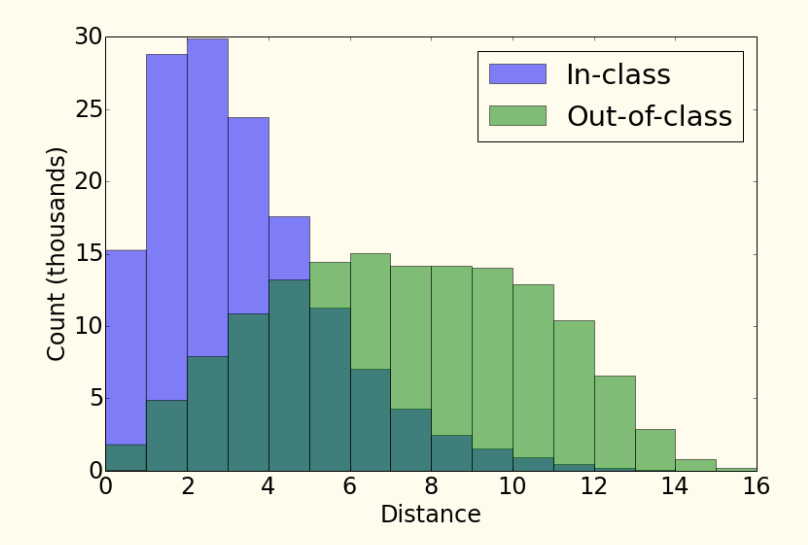

1. Pre-compute hash sequences for all MSD entries

- 1. Pre-compute hash sequences for all MSD entries
- 2. Store sorted list of MSD entry durations

- 1. Pre-compute hash sequences for all MSD entries
- 2. Store sorted list of MSD entry durations
- 3. Compute hash sequence for query MIDI file

- 1. Pre-compute hash sequences for all MSD entries
- 2. Store sorted list of MSD entry durations
- 3. Compute hash sequence for query MIDI file
- 4. Select MSD hash sequences within a tolerance of MIDI file duration

- 1. Pre-compute hash sequences for all MSD entries
- 2. Store sorted list of MSD entry durations
- 3. Compute hash sequence for query MIDI file
- 4. Select MSD hash sequences within a tolerance of MIDI file duration
- 5. Compute DTW distances to these sequences

## Example: Hash Sequence DTW

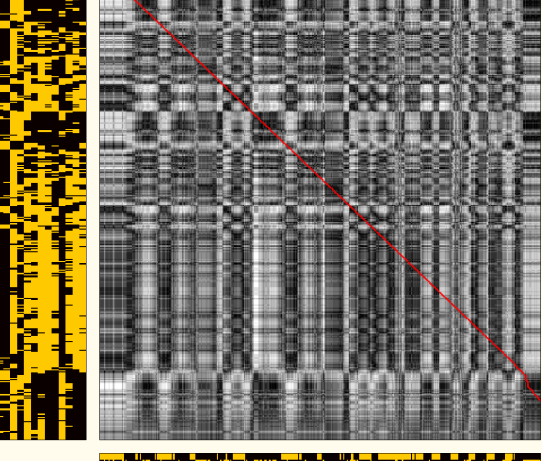

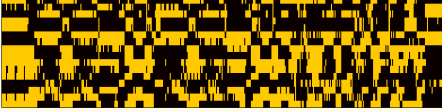

#### Example: Distance Along Path

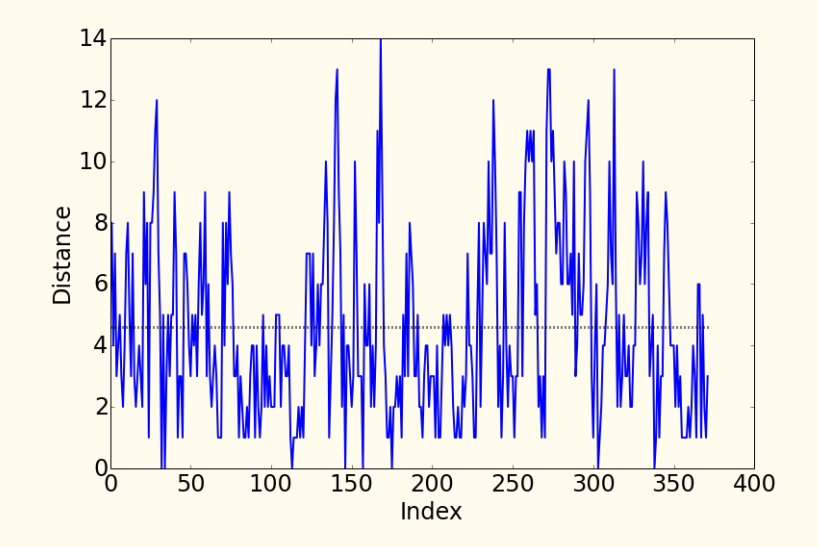

§ MIDI and MSD durations aren't within chosen tolerance

- § MIDI and MSD durations aren't within chosen tolerance
- $\rightarrow$  Beat tracking varies drastically

- § MIDI and MSD durations aren't within chosen tolerance
- $\rightarrow$  Beat tracking varies drastically
- § MIDI is a poor transcription

- § MIDI and MSD durations aren't within chosen tolerance
- $\rightarrow$  Beat tracking varies drastically
- § MIDI is a poor transcription
- $\cdot$  Hashing fails

▶ Better hashing (recurrence)

- ▶ Better hashing (recurrence)
- § Faster DTW

- ▶ Better hashing (recurrence)
- § Faster DTW
- ▶ Better text-based matching

- ▸ Better hashing (recurrence)
- § Faster DTW
- ▶ Better text-based matching
- § Regular alignment after matching

- ▶ Better hashing (recurrence)
- § Faster DTW
- ▸ Better text-based matching
- § Regular alignment after matching
- § Quantitative evaluation!

- ▶ Better hashing (recurrence)
- § Faster DTW
- ▸ Better text-based matching
- § Regular alignment after matching
- § Quantitative evaluation!
- § Dataset release

#### Related Work

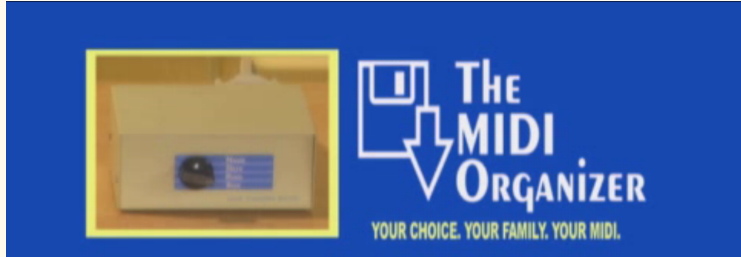

**CALL NOW TOLL NOT INCLUDED** ALLOW 10-12 WEEKS FOR DELIVERY<br>NO MONEY BACK GUARANTEE **CINCO** 

#### Thanks!

http://github.com/craffel/midi-dataset http://github.com/craffel/pretty-midi http://github.com/bmcfee/librosa http://github.com/benanne/Lasagne

craffel@gmail.com